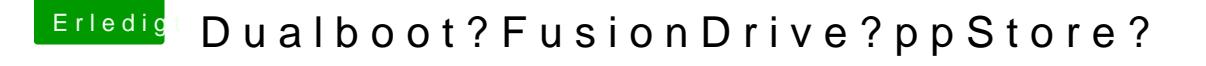

Beitrag von peterbln vom 10. Januar 2016, 17:56

Okay sollte noch eine rumliegen haben. Jetzt hat es mir nach tause Runterfahren irgendwie den Sound zerknallt. Wird kein Ausgabegerät mehr angezeigt. :,(